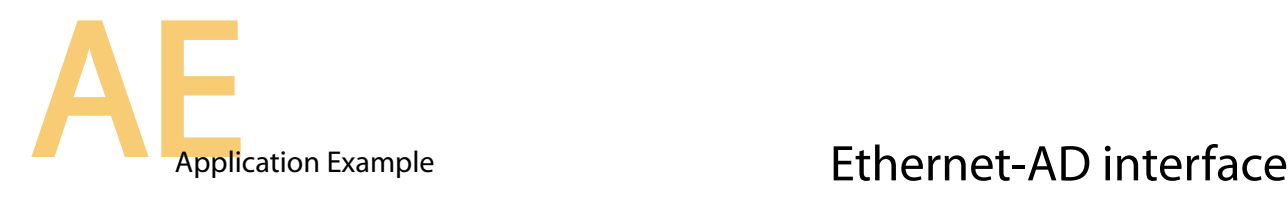

## **Interface your Analog Signals on the network**

Several applications use analog signals (audio , temperature, level, pressure, etc. signals). It is often useful to convert these analog measurements to a digital value, that can be then compared to a predefined number to trigger an alarm or a specific behaviour. A lot of sensors on the market provide an analog signal output, and it can be directly connected to the AD input on the FMod-TCP.

The Analog-to-Digital conversion gives 10bit values for each sample, and can deliver a sample every 50us. The analog signal level has to be between GND and VCC of the FMod-TCP board (tipically 0-5V). Be careful that if the references (VCC and GND of the board) of the AD converter are not stable, the accuracy of the conversion can be bad.

## **Example of a temperature signal given by a PT100 sensor:**

To measure the temperature with a PT100 sensor (a special resistor which value depends from the temperature), it is only necessary to have a current source which can be made with one transistor (NPN) and 3 resistors  $(R_1, R_2$  and  $R_3$ ).

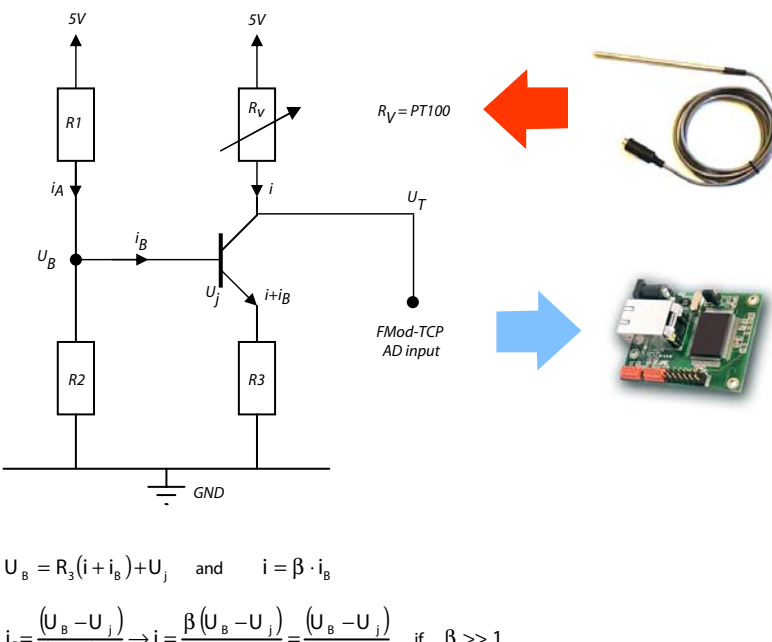

$$
i_{B} = \frac{(U_{B} - U_{j})}{(\beta + 1)R_{3}} \rightarrow i = \frac{\beta (U_{B} - U_{j})}{(\beta + 1)R_{3}} = \frac{(U_{B} - U_{j})}{R_{3}} \quad \text{if} \quad \beta >> 1
$$
  
If  $i_{B} << i_{A} = \frac{5}{R_{1} + R_{2}}$  then  $U_{B} = \frac{5R_{2}}{R_{1} + R_{2}}$   
 $\Rightarrow i \approx 4.3 \cdot \frac{R_{2}}{R_{3}(R_{1} + R_{2})} = \text{const}$ 

We are then able to calculate the temperature by measuring the voltage  $U_T$ :

$$
U_T = 5 - R_V \cdot i = 5 - R_V \cdot const = 5 - fct(T) \cdot const
$$

*With R*<sub>V</sub>=fct(T) given by the PT100 manufacturer.

The digital value of the conversion is accessible through the TCP port # 8010 (or UDP port # 7010) at the memory location (register) 0x22 (2 bytes value). More details on the AD conversion can be found in the FMod-TCP\_UserManual\_X.Y.pdf , downloadable on FiveCo's web site.

1/1

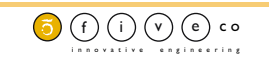